#### **CSE 1710**

#### Lecture 3

*Variables, Values, Operands, Operators* 

#### About Steps 3 and 4…

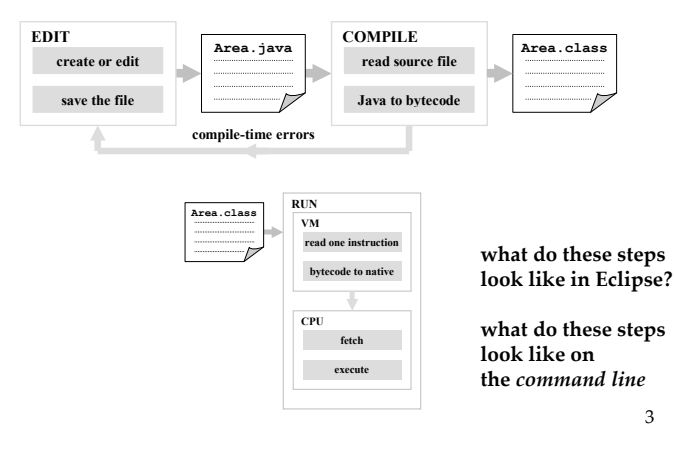

# To end up with a functioning program, we need to:

- 1. design it:
	- what should it do? (what should it print out?)
- 2. implement it:
	- need to know programming constructs
	- need to understand correct syntax
	- need to adhere to a style guide
- 3. get byte code
	- give the text to the compiler
- 4. run it:
	- give the byte code to a virtual machine

2 

#### Command Line Interpreters (CLIs)

- Windows CMD.EXE
	- on the machines in CSE1002
		- Start -> Run... -> Type in "cmd.exe" – default directory is C:\Documents and Settings\cseXXXXX
		- Desktop shortcut "VS 6 CMD Prompt"
			- default directory is C:\WINDOWS\system32
		- Desktop shortcut "Fortran Command Prompt" – default directory is Z:\York

default Eclipse workspace: Z:\workspace-win32

### Command Line Interpreters (CLIs)

- Also on the machines in CSE1002,
	- PuTTY (ssh client)
		- Host Name: red.cse.yorku.ca
		- Click yes to confirm RSA key, if necessary
		- Log in with the same credentials (login and passwd)

• you will be given a *unix shell* in a terminal window default Eclipse workspace:

/??/??/cseXXXXX/workspace-win32

5 

# Command Line Interpreters (CLIs)

• Mac OS X

**{**

**}**

- Terminal
	- Invoke the application "ssh"
	- ssh red.cse.yorku.ca
	- Click yes to confirm RSA key, if necessary
	- Log in with the same credentials (login and passwd)
	- you will be given a *unix shell* in the terminal window
- default Eclipse workspace:
- /??/??/cseXXXXX/workspace-win32 6

#### What programming constructs do we know?

- there is something called a *statement* 
	- all statements are made up of the 5 language elements (Fig 1.4)
		- keywords, identifiers, literals, operators, separators
	- there are 5 types and they do different things (JD 1.3)
		- declaration, assignment, usage of other classes, flow control, other
		- declaration statement is not for only variables, but also for class and method headers

```
import java.io.PrintStream; 
public class Area 
    public static void main(String[] args)
    { 
          PrintStream output;
         output = System.out;
          int width;
          width = 8;
          int height = 3;
          int area = width * height;
          output.println(area);
    }
       Keywords, Identifiers, Literals, Operators, Separators
```
8 

#### What programming constructs do we know?

- that there are *subroutines* (aka "methods")
	- e.g. println
		- refers to a portion of code within a larger program
		- it performs a specific task
		- it is relatively independent
	- to make use of println, we need a statement from category #3 ("usage of other classes")

### What programming constructs do we know?

- how to *iterate,* how to *select* 
	- we have a very basic idea
	- we still need to practise

# What programming constructs do we know?

- that any value must have a *type* 
	- a set of possible values
	- a set of operations on those values
	- the compiler is anal:
		- all variables must have a type (thus, you must declare them)
		- the operation being attempted must be defined for the types of the operands
			- compiler will auto-promote if possible

10 

#### What programming constructs do we know?

- three things give rise to a *value*: [p. 25] – literals
	- know the type for each:
		- 3, 3.0, 3.0f, 'A', false, 28l, 28L, 5.9F
	- no literals for byte, short [p.17]
	- what's the point of having 28 *and* 28L ?
	- variables
		- easy to know the type it was declared previously!
	- expressions
		- the type of its value is not so immediately apparent… and 12

#### About expressions …

- expressions get **evaluated** to obtain a value
- the goal:
	- given an expression, determine the *type* of the evaluated value
	- 1. it can be straightforward and quick
	- 2. it can be straightforward and not so quick
	- 3. it can be tricky because you need to remember some anal rules about the compiler

#### Recap about *closure*

 $-$  a *type* is: [IMD 1.6]

14 

- a set of values **and**
- the operations that can be performed on the values
- an operator has *closure* if the result of that operator belongs to the same set of values as the operands

13 

#### Recap about *closure*

- **arithmetic** operators have the property of *closure*
	- the result (numeric) will be the same type as the operands (numeric) [p. 25-26, 29]
- **boolean** operators have the property of *closure*
	- the result (boolean) will be the same type as the operands (boolean) [p. 180]
- **relational** operators <u>do not</u> have the property of *closure*
	- the result (boolean) will not be the same type as the operands (numeric) [p. 180]

#### Expression Evaluation

- What if the expression has:
	- **numeric** operands of the same type, and
	- arithmetic operators of the same precedence and association (left-to-right)
		- it is straightforward and quick to determine the type of the value of the expression
			- the type will be the same
			- for the value, apply operators from left-to-right

- exceptions: byte, short, char [no operators, p. 29]

- If the expression has arithmetic operators of different precedence levels
	- need to apply operators in order of precedence level

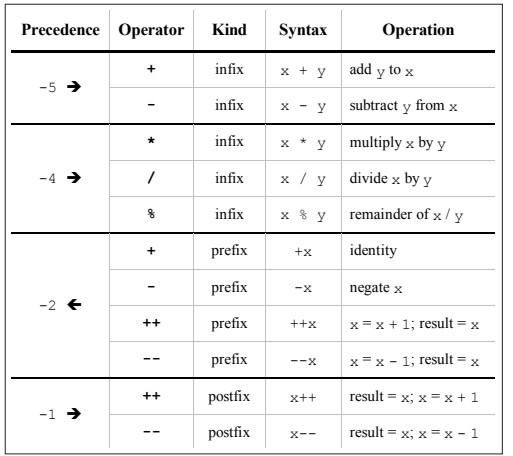

 $5 + (4 - 3) / 5 - 2 * 3 * 4$ 

17 

# **Example**

 **5 + (4 - 3) / 5 - 2 \* 3 % 4 = 5 + 1 / 5 - 2 \* 3 % 4**

18 

# **Example**

$$
5 + (4 - 3) / 5 - 2 * 3 * 4
$$
\n
$$
= 5 + 1 / 5 - 2 * 3 * 4
$$

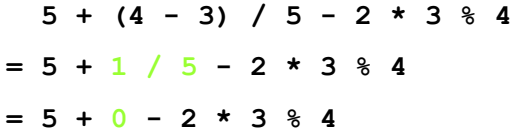

## **Example**

 $5 + (4 - 3) / 5 - 2 * 3 % 4$ **= 5 + 1 / 5 - 2 \* 3 % 4 = 5 + 0 - 2 \* 3 % 4** ↑ ↑

21 

# Example

 $5 + (4 - 3) / 5 - 2 * 3 % 4$ **= 5 + 1 / 5 - 2 \* 3 % 4 = 5 + 0 - 2 \* 3 % 4 = 5 + 0 - 6 % 4**

#### **Example**

$$
5 + (4 - 3) / 5 - 2 * 3 * 4
$$
  
= 5 + 1 / 5 - 2 \* 3 \* 4  
= 5 + 0 - 2 \* 3 \* 4  
= 5 + 0 - 6 \* 4

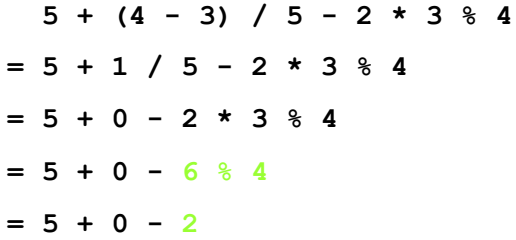

#### **Example**

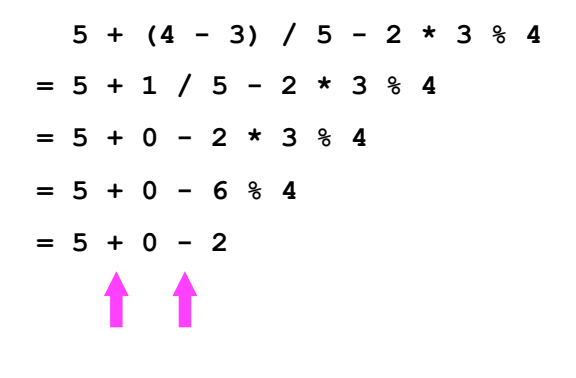

25 

**Example** 

 **5 + (4 - 3) / 5 - 2 \* 3 % 4 = 5 + 1 / 5 - 2 \* 3 % 4 = 5 + 0 - 2 \* 3 % 4 = 5 + 0 - 6 % 4**  $= 5 + 0 - 2$ **= 5 - 2** 

#### **Example**

 **5 + (4 - 3) / 5 - 2 \* 3 % 4 = 5 + 1 / 5 - 2 \* 3 % 4 = 5 + 0 - 2 \* 3 % 4 = 5 + 0 - 6 % 4 = 5 + 0 - 2 = 5 - 2 = 3** 

#### Expression Evaluation

#### • What if the expression has:

- **numeric** operands of different types and
- arithmetic operators
	- it is relatively straightforward to determine the type of the value of the expression
	- key thing: remember the promotion rules!

#### **Example**

 **5 / 2 + 2.5**

29 

### **Example**

 **5 / 2 + 2.5**

**= 2 + 2.5**

#### **Example**

#### **5 / 2 + 2.5**

#### **= 2 + 2.5**

here we have an int operand and a double operand 

there is a + operator for: 

- two int operands,
- two long operands
- two double operands,
- two float operands

but there is **no** + operator defined for an an int operand and a double operand 

So what happens? 

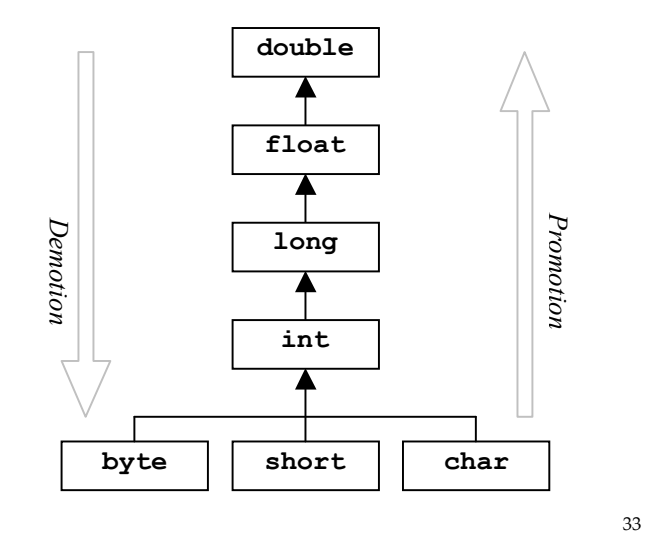

 **5 / 2 + 2.5 = 2 + 2.5 = 2.0 + 2.5** auto promotion

34 

## **Example**

- **5 / 2 + 2.5**
- **= 2 + 2.5**
- **= 2.0 + 2.5**
- **= 4.5**

# Expression Evaluation

- The expression has manual promotions and demotions
	- **cast operator** has precedence level (-3) and association right to left

 **(double) 5 / 2 + (int) 2.5**

## **Example**

 **(double) 5 / 2 + (int) 2.5**

**= (double) 5 / 2 + 2**

37 

**Example** 

 **(double) 5 / 2 + (int) 2.5**

- **= (double) 5 / 2 + 2**
- **= 5.0 / 2 + 2** manual promotion

#### **Example**

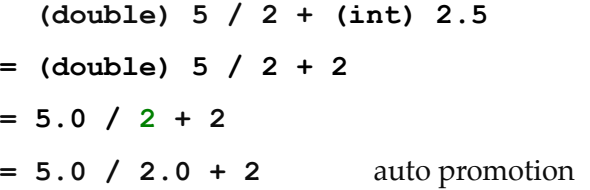

 **(double) 5 / 2 + (int) 2.5 = (double) 5 / 2 + 2 = 5.0 / 2 + 2 = 5.0 / 2.0 + 2 = 2.5 + 2** 

## **Example**

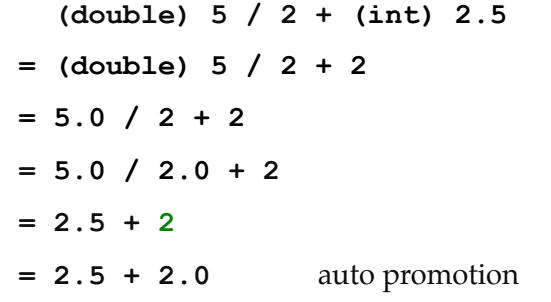

41 

42 

#### **Example**

 **(double) 5 / 2 + (int) 2.5 = (double) 5 / 2 + 2 = 5.0 / 2 + 2 = 5.0 / 2.0 + 2 = 2.5 + 2 = 2.5 + 2.0 = 4.5**